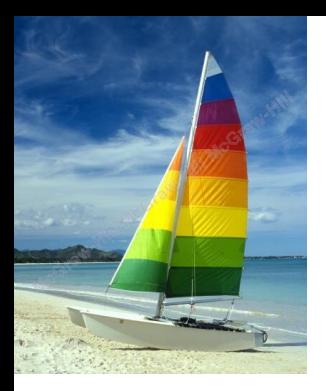

**Βάσεις Δεδομένων** Πανεπιστήμιο Θεσσαλίας Τμήμα Πληροφορικής [http://www.cs.uth.gr/](http://cs.uth.gr/) Ακαδημαϊκό Έτος 2014-2015 - Εαρινό

# **Μάθημα 2-β Κεφάλαιο 3: Εισαγωγή στην SQL**

Ευάγγελος Θεοδωρίδης (Δρ.)

[www.evangelostheodoridis.org](http://www.evangelostheodoridis.org/)

[evangelos.theodoridis@gmail.com](mailto:Evangelos.Theodoridis@gmail.com)

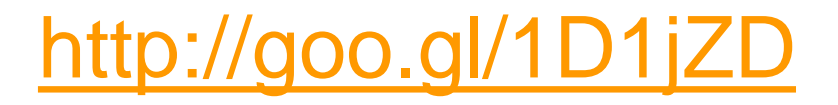

**Slides Based on Database System Concepts, 6th Ed**. **©Silberschatz, Korth and Sudarshan [www.db-book.com](http://www.db-book.com/)**

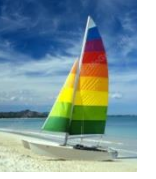

# **Κεφάλαιο 3: Εισαγωγή στην SQL**

- Overview of the SQL Query Language
- Data Definition
- Basic Query Structure
- Additional Basic Operations
- Set Operations
- Null Values
- Aggregate Functions
- Nested Subqueries
- Modification of the Database

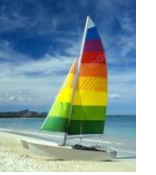

# **Ιστορία**

- IBM Sequel language developed as part of System R project at the IBM San Jose Research Laboratory
- Renamed Structured Query Language (SQL)
- **ANSI and ISO standard SQL:** 
	- SQL-86, SQL-89, SQL-92
	- SQL:1999, SQL:2003, SQL:2008
- Commercial systems offer most, if not all, SQL-92 features, plus varying feature sets from later standards and special proprietary features.
	- Not all examples here may work on your particular system.

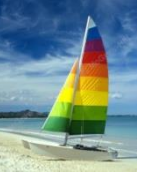

# **Data Definition Language**

The SQL **data-definition language (DDL)** allows the specification of information about relations, including:

- The schema for each relation.
- The domain of values associated with each attribute.
- Integrity constraints
- And as we will see later, also other information such as
	- The set of indices to be maintained for each relations.
	- Security and authorization information for each relation.
	- The physical storage structure of each relation on disk.

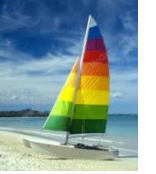

# **Domain Types in SQL**

- **char(n).** Fixed length character string, with user-specified length *n.*
- varchar(n). Variable length character strings, with user-specified maximum length *n.*
- **int.** Integer (a finite subset of the integers that is machinedependent).
- smallint. Small integer (a machine-dependent subset of the integer domain type).
- **numeric(p,d).** Fixed point number, with user-specified precision of *p* digits, with *n* digits to the right of decimal point.
- **real, double precision.** Floating point and double-precision floating point numbers, with machine-dependent precision.
- **float(n).** Floating point number, with user-specified precision of at least *n* digits.
- More are covered in Chapter 4.

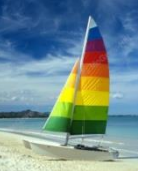

#### **Create Table Construct**

An SQL relation is defined using the **create table** command:

**create table**  $r$  ( $A_1$   $D_1$ ,  $A_2$   $D_2$ , ...,  $A_n$   $D_n$ ,  $(in$ tegrity-constraint $'_{1}$ ),

..., (integrity-constraint<sub>k</sub>))

- *r* is the name of the relation
- **e** each  $A_i$  is an attribute name in the schema of relation  $r$
- *D<sup>i</sup>* is the data type of values in the domain of attribute *A<sup>i</sup>*

Example:

#### **create table** *instructor* ( *ID* **char**(5), *name* **varchar**(20) **not null,** *dept\_name* **varchar**(20), *salary* **numeric**(8,2))

- **insert into** *instructor* **values** ('10211', 'Smith', 'Biology', 66000);
- **insert into** *instructor* **values** ('10211', null, 'Biology', 66000);
- Insert into instructor (ID,name, salary) values ('10211', 'Smith', 66000);

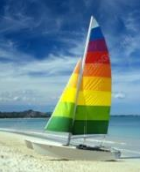

# **Integrity Constraints in Create Table**

**not null**

.

- **P** primary key  $(A_1, ..., A_n)$
- **foreign key**  $(A_m, ..., A_n)$  **references** *r*

Example: Declare *ID* as the primary key for *instructor*

**create table** *instructor* ( *ID* **char**(5), *name* **varchar**(20) **not null,** *dept\_name* **varchar**(20), *salary* **numeric**(8,2), **primary key** (*ID*), **foreign key** *(dept\_name*) **references** *department) --* **foreign key** *(dept\_name*) **references** *department(name)* **primary key** declaration on an attribute automatically ensures **not null**

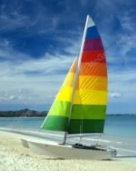

#### **And a Few More Relation Definitions**

**create table** *student* (

*ID* **varchar**(5), *name* **varchar**(20) not null, *dept\_name* **varchar**(20), *tot\_cred* **numeric**(3,0), **primary key** (*ID*), **foreign key** *(dept\_name*) **references** *department)* );

#### **create table** *takes* (

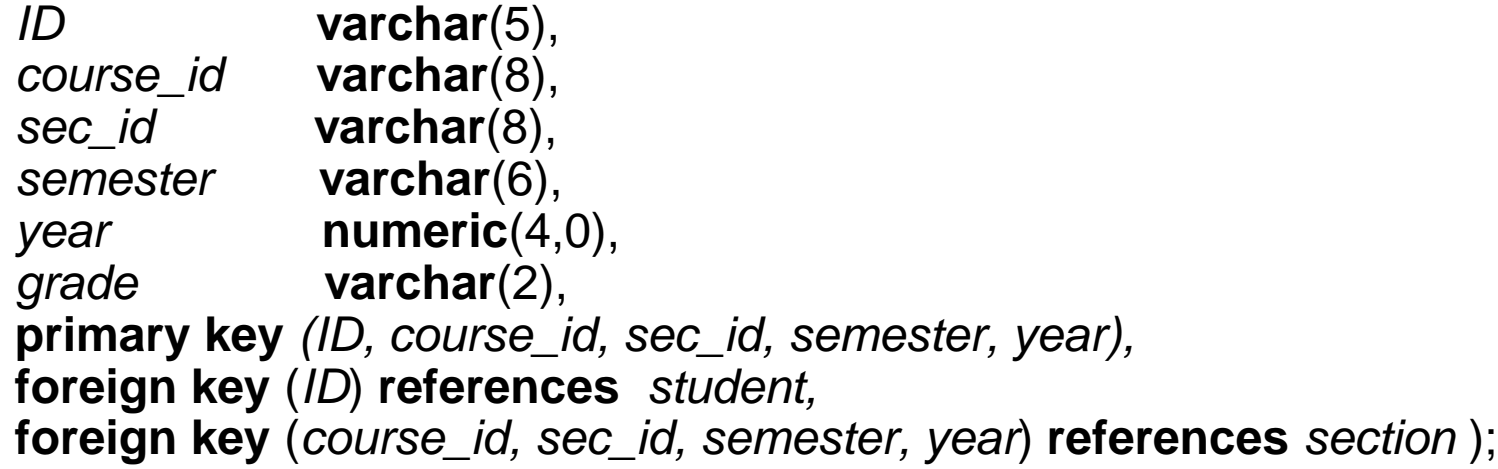

 Note: *sec\_id* can be dropped from primary key above, to ensure a student cannot be registered for two sections of the same course in the same semester

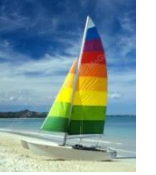

#### **And more still**

**create table** *course* (

*course\_id* **varchar**(8) **primary key**, *title* **varchar(**50), *dept\_name* **varchar**(20), *credits* **numeric**(2,0), **foreign key** *(dept\_name*) **references** *department)* );

• Primary key declaration can be combined with attribute declaration as shown above

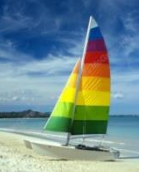

#### **Drop and Alter Table Constructs**

- **drop table** *student*
	- Deletes the table and its contents
- **delete from** *student*
	- Deletes all contents of table, but retains table

**alter table**

- **alter table** *r* **add** *A D*
	- where *A* is the name of the attribute to be added to relation *r* and *D* is the domain of *A.*
	- All tuples in the relation are assigned *null* as the value for the new attribute.
- **alter table** *r* **drop** *A*
	- where *A* is the name of an attribute of relation *r*
	- ▶ Dropping of attributes not supported by many databases

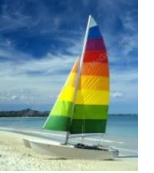

# **Basic Query Structure**

- The SQL **data-manipulation language (DML)** provides the ability to query information, and insert, delete and update tuples
- A typical SQL query has the form:

**select** *A*<sup>1</sup> , *A*<sup>2</sup> , ..., *A<sup>n</sup>* from  $r_1, r_2, ..., r_m$ **where** *P*

- *Ai* represents an attribute
- *Ri* represents a relation
- *P* is a predicate.
- The result of an SQL query is a relation.

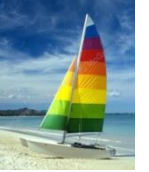

#### **The select Clause**

- The **select** clause list the attributes desired in the result of a query
	- corresponds to the projection operation of the relational algebra
- Example: find the names of all instructors:

**select** *name* **from** *instructor*

- NOTE: SQL names are case insensitive (i.e., you may use upper- or lower-case letters.)
	- E.g. *Name* ≡ *NAME* ≡ *name*
	- Some people use upper case wherever we use bold font.

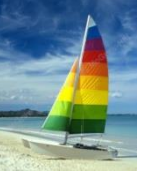

# **The select Clause (Cont.)**

- SQL allows duplicates in relations as well as in query results.
- To force the elimination of duplicates, insert the keyword **distinct** after select**.**
- $\blacksquare$  Find the names of all departments with instructor, and remove duplicates

**select distinct** *dept\_name* **from** *instructor*

The keyword **all** specifies that duplicates not be removed.

**select all** *dept\_name* **from** *instructor*

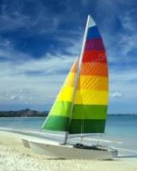

# **The select Clause (Cont.)**

An asterisk in the select clause denotes "all attributes"

**select** \* **from** *instructor*

- The **select** clause can contain arithmetic expressions involving the operation,  $+, -, *,$  and /, and operating on constants or attributes of tuples.
- The query:

**select** *ID, name, salary/12* **from** *instructor*

would return a relation that is the same as the *instructor* relation, except that the value of the attribute *salary* is divided by 12.

SELECT product, customer, timologio, quantity\*itemprice FROM sales;

SELECT YEAR(dateOfBirth), name FROM users;

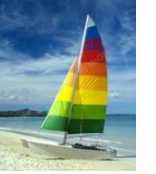

# **The where Clause**

- The **where** clause specifies conditions that the result must satisfy
	- Corresponds to the selection predicate of the relational algebra.
- To find all instructors in Comp. Sci. dept with salary > 80000 **select** *name* **from** *instructor* **where** *dept\_name = '*Comp. Sci.' **and** *salary* > 80000
- Comparison results can be combined using the logical connectives **and, or,** and **not.**
- Comparisons can be applied to results of arithmetic expressions.

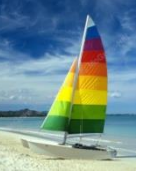

# **The from Clause**

The **from** clause lists the relations involved in the query

- Corresponds to the Cartesian product operation of the relational algebra.
- Find the Cartesian product *instructor X teaches*

**select from** *instructor, teaches*

- generates every possible instructor teaches pair, with all attributes from both relations
- Cartesian product not very useful directly, but useful combined with where-clause condition (selection operation in relational algebra)

## **Cartesian Product:** *instructor X teaches*

#### *instructor teaches*

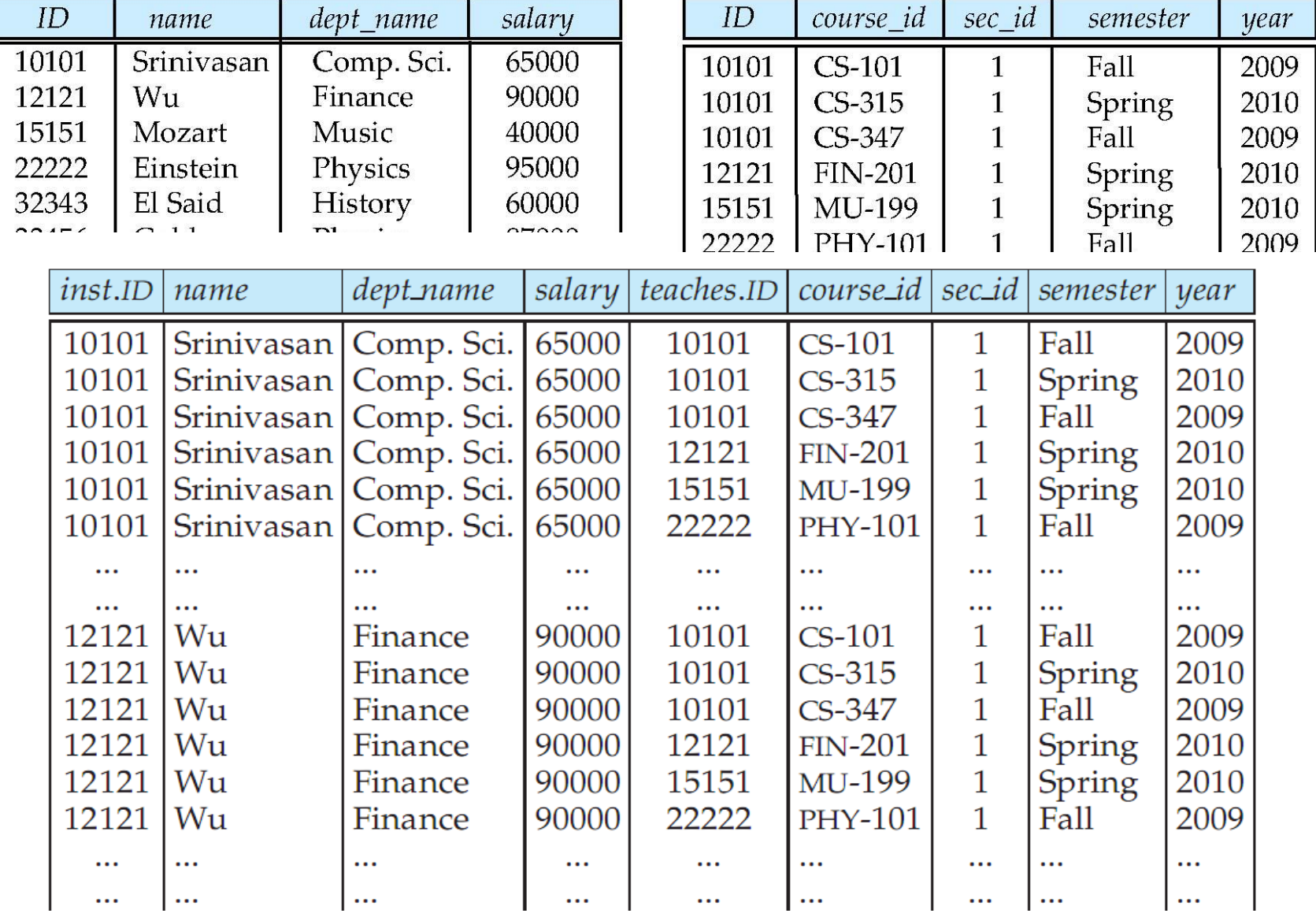

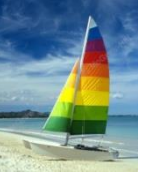

#### **Joins**

■ For all instructors who have taught some course, find their names and the course ID of the courses they taught.

```
select name, course_id
from instructor, teaches
where instructor.ID = teaches.ID
```
■ Find the course ID, semester, year and title of each course offered by the Comp. Sci. department

**select** *section.course\_id, semester, year, title*

**from** *section, course*

**where** *section.course\_id = course.course\_id* **and**

*dept\_name =* 'Comp. Sci.'

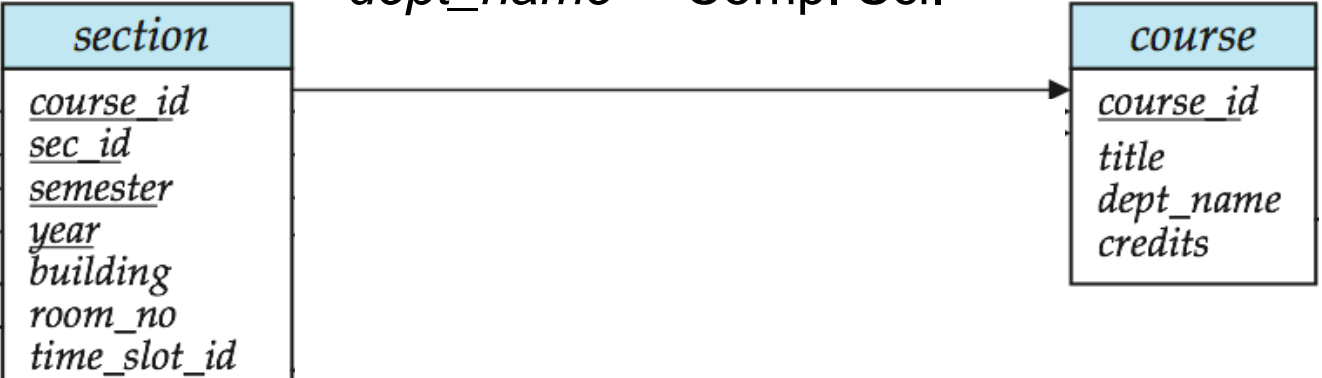

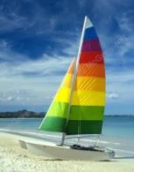

#### **Natural Join**

- Natural join matches tuples with the same values for all common attributes, and retains only one copy of each common column
- **select** *\** **from** *instructor* **natural join** *teaches*;
- SELECT instructor.\*, teaches.course\_id, teaches.sec\_id, teaches.semester, teaches.year

From Instructor JOIN teaches ON instructor.ID=teaches.ID;

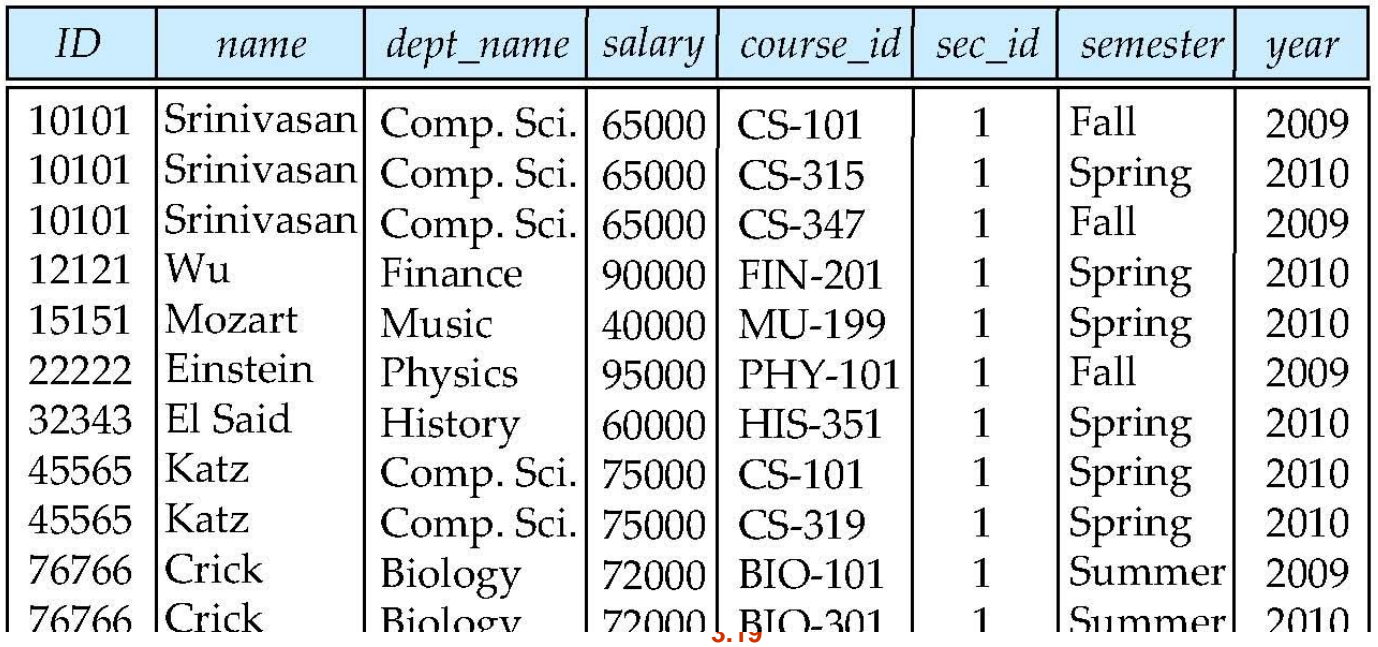

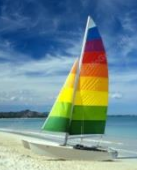

## **Natural Join Example**

- List the names of instructors along with the course ID of the courses that they taught.
	- **select** *name*, *course\_id* **from** *instructor, teaches* **where** *instructor.ID* = *teaches.ID*;
	- **select** *name*, *course\_id* **from** *instructor* **natural join** *teaches*;

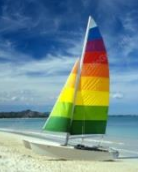

# **Natural Join (Cont.)**

- Danger in natural join: beware of unrelated attributes with same name which get equated incorrectly
- List the names of instructors along with the the titles of courses that they teach
	- Incorrect version (makes course.dept\_name = instructor.dept\_name)
		- **select** *name*, *title* **from** *instructor* **natural join** *teaches* **natural join** *course*;
		- Instructor (tid, name, dept)
		- $\blacktriangleright$  Teaches(tid, cid)
		- ▶ Course(cid, name, dept)
	- Correct version
		- **select** *name*, *title* **from** *instructor* **natural join** *teaches*, *course* **where** *teaches*.*course\_id* = *course*.*course\_id*;
	- **Another correct version** 
		- **select** *name*, *title* **from** (*instructor* **natural join** *teaches*) **join** *course* **using**(*course\_id*);

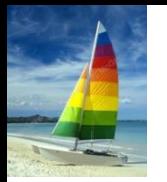

# **The Rename Operation**

- The SQL allows renaming relations and attributes using the **as** clause: *old-name* **as** *new-name*
- $E.g.$ 
	- **select** *ID, name, salary/12* **as** *monthly\_salary* **from** *instructor*

*where monthly\_salary>1000 ή where salary/12>1000*

- Find the names of all instructors who have a higher salary than some instructor in 'Comp. Sci'.
	- **select distinct** *T. name* **from** *instructor* **as** *T, instructor* **as** *S* **where** *T.salary > S.salary* **and** *S.dept\_name = 'Comp. Sci.'*
- Keyword **as** is optional and may be omitted *instructor* **as** *T ≡ instructor T*
	- Keyword **as** must be omitted in Oracle

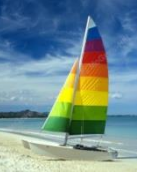

# **String Operations**

- SQL includes a string-matching operator for comparisons on character strings. The operator "like" uses patterns that are described using two special characters:
	- percent (%). The % character matches any substring.
	- underscore (\_). The \_ character matches any character.
- Find the names of all instructors whose name includes the substring "dar".

**select** *name* **from** *instructor* **where** *name* **like '**%dar%'

Match the string "100 %"

**like '**100 \%' **escape '**\'

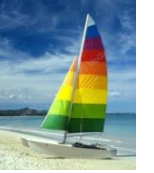

# **String Operations (Cont.)**

- Patters are case sensitive.
- Pattern matching examples:
	- 'Intro%' matches any string beginning with "Intro".
	- '%Comp%' matches any string containing "Comp" as a substring.
	- $\bullet$  ' matches any string of exactly three characters.
	- $\bullet$   $\prime$   $\_$   $\_$   $\%$ ' matches any string of at least three characters.
- SQL supports a variety of string operations such as
	- concatenation (using "||")
	- converting from upper to lower case (and vice versa)
	- finding string length, extracting substrings, etc.

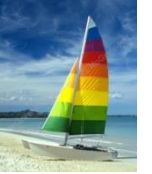

# **Ordering the Display of Tuples**

 List in alphabetic order the names of all instructors **select distinct** *name* **from** *instructor* **order by** *name*

- We may specify **desc** for descending order or **asc** for ascending order, for each attribute; ascending order is the default.
	- Example: **order by** *name* **desc**
- Can sort on multiple attributes
	- Example: **order by** *dept\_name, name*

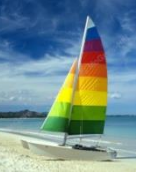

## **Where Clause Predicates**

- SQL includes a **between** comparison operator
- Example: Find the names of all instructors with salary between  $$90,000$  and  $$100,000$  (that is,  $\geq $90,000$  and  $\leq $100,000$ )
	- **select** *name* **from** *instructor* **where** *salary* **between** 90000 **and** 100000
- Tuple comparison
	- **select** *name*, *course\_id* **from** *instructor*, *teaches* **where** (*instructor*.*ID*, *dept\_name*) = (*teaches*.*ID*, 'Biology');

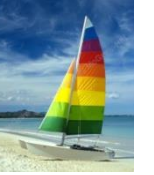

#### **Duplicates**

- In relations with duplicates, SQL can define how many copies of tuples appear in the result.
- **Multiset** versions of some of the relational algebra operators given multiset relations  $r_1$  and  $r_2$ :
	- 1.  $\sigma_{\theta}(r_1)$ : If there are  $c_1$  copies of tuple  $t_1$  in  $r_1$ , and  $t_1$ satisfies selections  $\sigma_{\theta}$ , then there are  $c_{\text{\tiny 1}}$  copies of  $t_{\text{\tiny 1}}$  in  $\ \sigma_{\theta}$  $(r_1)$ .
	- 2.  $\Pi_{\mathbf{A}}(\mathbf{r})$ : For each copy of tuple  $t_1$  in  $r_1$ , there is a copy of  $\prod_{\mathcal{A}}\left(t_{1}\right)$  in  $\Pi_{\mathcal{A}}\left(\mathit{r}_{\mathit{1}}\right)$  where  $\Pi_{\mathcal{A}}\left(t_{1}\right)$  denotes the projection of the single tuple  $t_1$ .
	- 3.  $r_1 \times r_2$ : If there are  $c_1$  copies of tuple  $t_1$  in  $r_1$  and  $c_2$  copies of tuple  $t_2$  in  $r_2$ , there are  $c_1 \times c_2$  copies of the tuple  $t_1$ .  $t_2$  in  $r_1$  $x r_2$

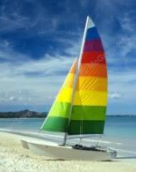

# **Duplicates (Cont.)**

Example: Suppose multiset relations  $r_1$  (A, B) and  $r_2$  (C) are as follows:

 $r_1 = \{(1, a), (2, a)\}$   $r_2 = \{(2), (3), (3)\}$ 

- Then  $\Pi_B(r_1)$  would be {(a), (a)}, while  $\Pi_B(r_1)$  x  $r_2$  would be {(*a*,2), (*a*,2), (*a*,3), (*a*,3), (*a*,3), (*a*,3)}
- SQL duplicate semantics:

select  $A_{1^{\prime},\; }A_{2^{\prime}}\;....\;$  *A<sub>n</sub>* **from**  $r_1, r_2, ..., r_m$ **where** *P*

is equivalent to the *multiset* version of the expression:

$$
\prod_{A_1,A_2,...,A_n} (\sigma_p(r_1 \times r_2 \times ... \times r_m))
$$

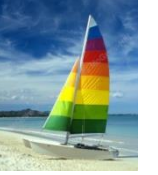

## **Set Operations**

Find courses that ran in Fall 2009 or in Spring 2010

(**select** *course\_id* **from** *section* **where** *sem =* 'Fall' **and** *year =* 2009) **union** (**select** *course\_id* **from** *section* **where** *sem =* 'Spring' **and** *year =* 2010)

**Find courses that ran in Fall 2009 and in Spring 2010** 

(**select** *course\_id* **from** *section* **where** *sem =* 'Fall' **and** *year =* 2009) **intersect** (**select** *course\_id* **from** *section* **where** *sem =* 'Spring' **and** *year =* 2010)

Find courses that ran in Fall 2009 but not in Spring 2010

(**select** *course\_id* **from** *section* **where** *sem =* 'Fall' **and** *year =* 2009) **except** (**select** *course\_id* **from** *section* **where** *sem =* 'Spring' **and** *year =* 2010)

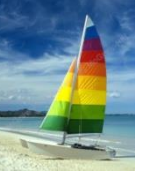

# **Set Operations**

- Set operations **union, intersect,** and **except**
	- Each of the above operations automatically eliminates duplicates
- To retain all duplicates use the corresponding multiset versions **union all, intersect all** and **except all.**

Suppose a tuple occurs *m* times in *r* and *n* times in *s,* then, it occurs:

- *m + n* times in *r* **union all** *s*
- min(*m,n)* times in *r* **intersect all** *s*
- $max(0, m n)$  times in *r* **except all** *s*

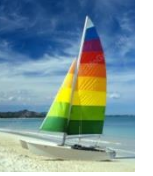

#### **Null Values**

- It is possible for tuples to have a null value, denoted by *null*, for some of their attributes
- *null* signifies an unknown value or that a value does not exist.
- The result of any arithmetic expression involving *null* is *null*
	- Example: 5 + *null* returns null
- The predicate **is null** can be used to check for null values.
	- Example: Find all instructors whose salary is null*.*
		- **select** *name* **from** *instructor* **where** *salary* **is null**

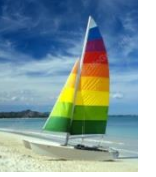

## **Null Values and Three Valued Logic**

- Any comparison with *null* returns *unknown*
	- Example:  $5 < null$  or null  $\le$  null or null = null
- Three-valued logic using the truth value *unknown*:
	- OR: (*unknown* **or** *true*) = *true*, (*unknown* **or** *false*) = *unknown* (*unknown* **or** *unknown) = unknown*
	- AND: *(true* **and** *unknown) = unknown, (false* **and** *unknown) = false, (unknown* **and** *unknown) = unknown*
	- NOT*: (***not** *unknown) = unknown*
	- "*P* **is unknown**" evaluates to true if predicate *P* evaluates to *unknown*
- Result of where clause predicate is treated as *false* if it evaluates to *unknown*

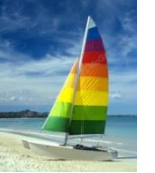

# **Aggregate Functions**

 $\blacksquare$  These functions operate on the multiset of values of a column of a relation, and return a value

> **avg:** average value **min:** minimum value **max:** maximum value **sum:** sum of values **count:** number of values

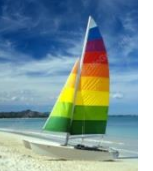

# **Aggregate Functions (Cont.)**

- Find the average salary of instructors in the Computer Science department
	- **select avg** (*salary*) **from** *instructor* **where** *dept\_name*= 'Comp. Sci.';
- **Find the total number of instructors who teach a course in the** Spring 2010 semester
	- **select count** (**distinct** *ID*) **from** *teaches* **where** *semester* = 'Spring' **and** *year* = 2010
- **Find the number of tuples in the** *course* relation
	- **select count** (\*) **from** *course*;

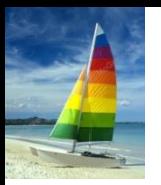

# **Aggregate Functions – Group By**

- $\blacksquare$  Find the average salary of instructors in each department
	- **select** *dept\_name*, **avg** (*salary*) **from** *instructor* **group by** *dept\_name*;
	- Note: departments with no instructor will not appear in result

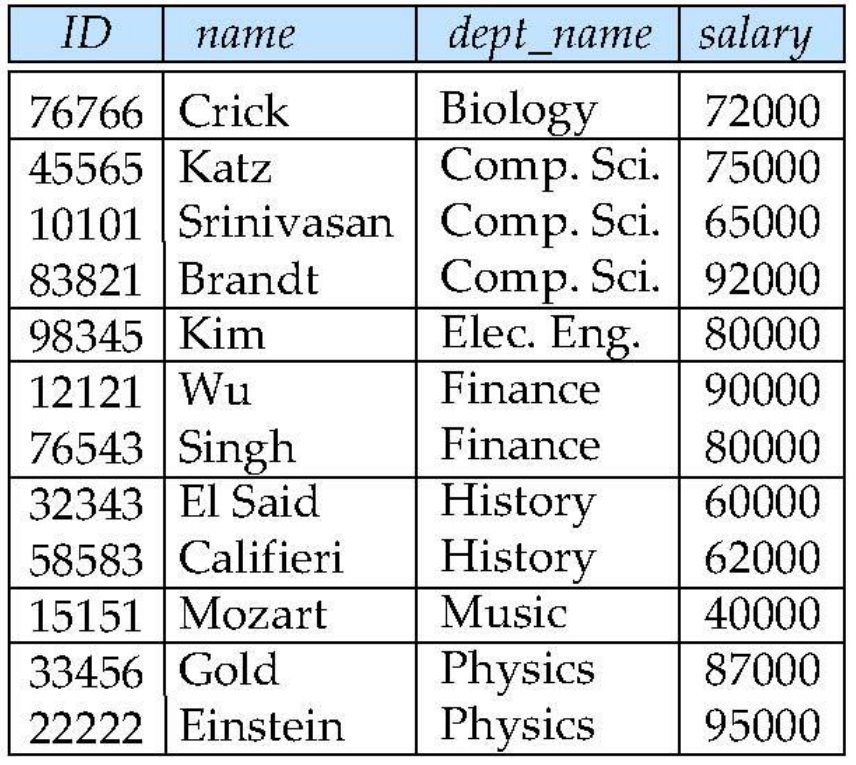

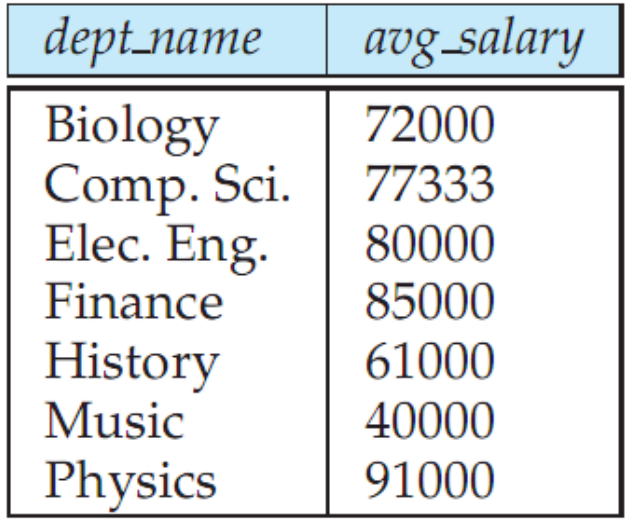

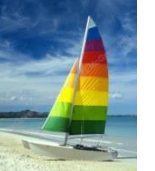

# **Aggregation (Cont.)**

 Attributes in **select** clause outside of aggregate functions must appear in **group by** list

 /\* erroneous query \*/ **select** *dept\_name*, *ID*, **avg** (*salary*) **from** *instructor* **group by** *dept\_name*;

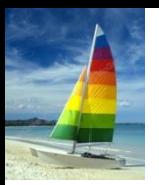

# **Aggregate Functions – Having Clause**

 Find the names and average salaries of all departments whose average salary is greater than 42000

> **select** *dept\_name*, **avg** (*salary*) **from** *instructor* **group by** *dept\_name* **having avg** (*salary*) > 42000;

Note: predicates in the **having** clause are applied after the formation of groups whereas predicates in the **where** clause are applied before forming groups

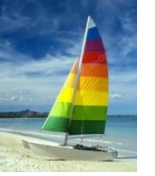

#### **Null Values and Aggregates**

Total all salaries

**select sum** (*salary* ) **from** *instructor*

- Above statement ignores null amounts
- Result is *null* if there is no non-null amount
- All aggregate operations except **count(\*)** ignore tuples with null values on the aggregated attributes
- What if collection has only null values?
	- count returns 0
	- all other aggregates return null

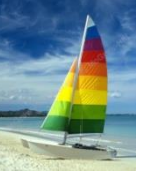

#### **Nested Subqueries**

- SQL provides a mechanism for the nesting of subqueries.
- A **subquery** is a **select-from-where** expression that is nested within another query.
- A common use of subqueries is to perform tests for set membership, set comparisons, and set cardinality.

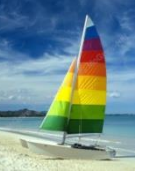

## **Example Query**

Find courses offered in Fall 2009 and in Spring 2010

```
select distinct course_id
from section
where semester = 'Fall' and year= 2009 and 
      course_id in (select course_id
                  from section
                  where semester = 'Spring' and year= 2010);
```
Find courses offered in Fall 2009 but not in Spring 2010

```
select distinct course_id
from section
where semester = 'Fall' and year= 2009 and 
      course_id not in (select course_id
                 from section
                 where semester = 'Spring' and year= 2010);
```
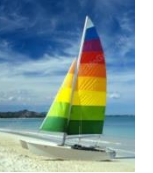

#### **Example Query**

 Find the total number of (distinct) studentswho have taken course sections taught by the instructor with *ID* 10101

#### **select count** (**distinct** *ID*)

**from** *takes* **where** (*course\_id*, *sec\_id*, *semester*, *year*) **in**  (**select** *course\_id*, *sec\_id*, *semester*, *year* **from** *teaches* **where** *teaches*.*ID*= 10101);

Note: Above query can be written in a much simpler manner. The formulation above is simply to illustrate SQL features.

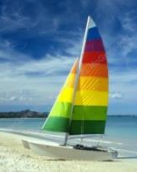

# **Set Comparison**

 Find names of instructors with salary greater than that of some (at least one) instructor in the Biology department.

> **select distinct** *T*.*name* **from** *instructor* **as** *T*, *instructor* **as** *S* **where** *T.salary* > *S.salary* **and** *S.dept\_name* = 'Biology';

Same query using > **some** clause

**select** *name* **from** *instructor* **where** *salary* > **some** (**select** *salary* **from** *instructor* **where** *dept\_name* = 'Biology');

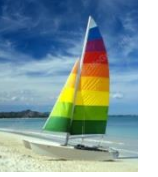

## **Definition of Some Clause**

F <comp> some  $r \Leftrightarrow \exists t \in r$  such that (F <comp> *t*) Where <comp> can be:  $\lt$ ,  $\le$ ,  $\gt$ ,  $=$ ,  $\ne$ 

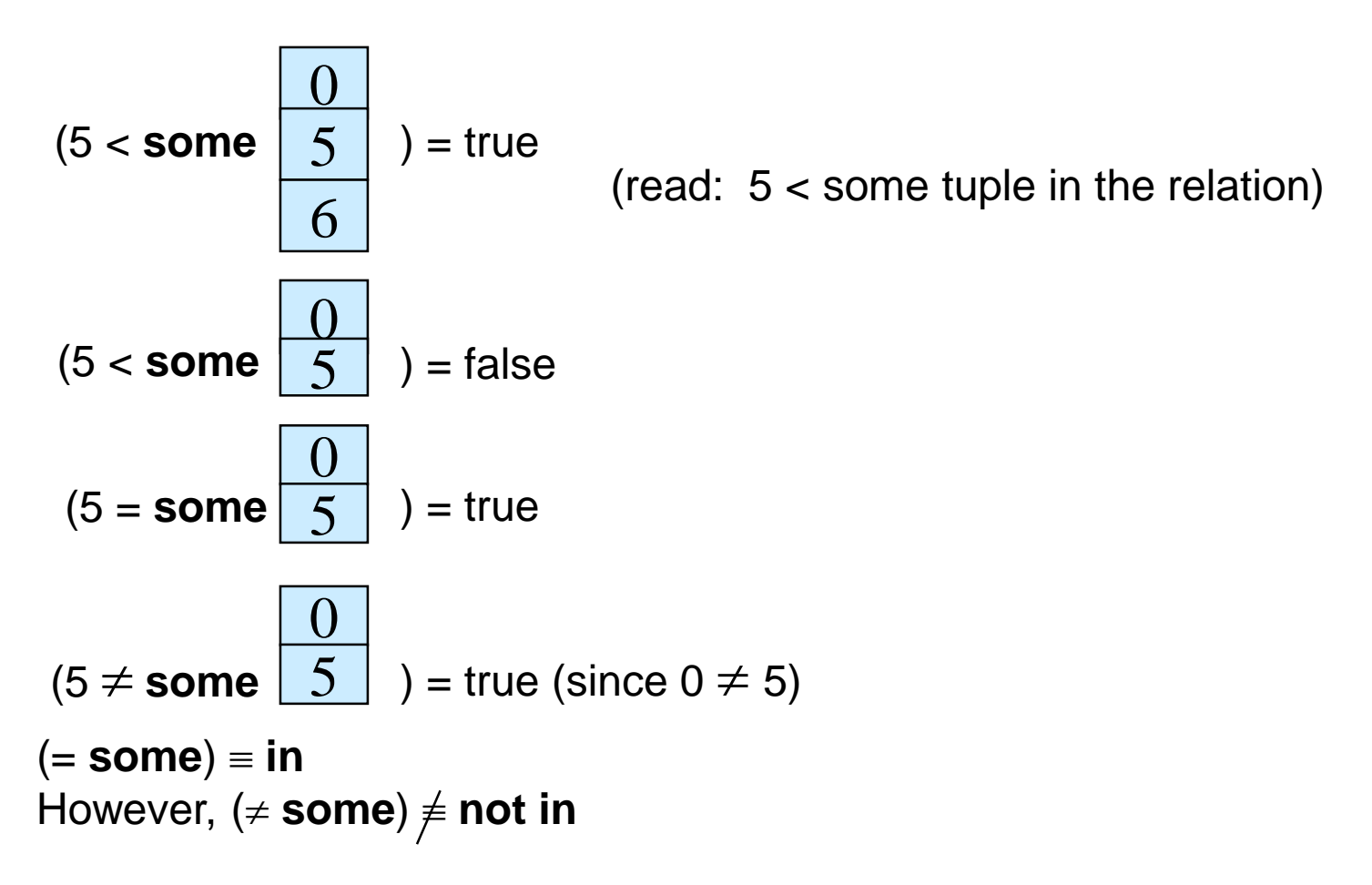

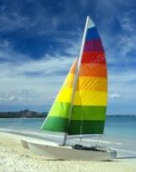

#### **Example Query**

 $\blacksquare$  Find the names of all instructors whose salary is greater than the salary of all instructors in the Biology department.

> **select** *name* **from** *instructor* **where** *salary* > **all** (**select** *salary* **from** *instructor* **where** *dept\_name* = 'Biology');

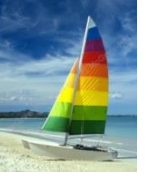

#### **Definition of all Clause**

F <comp> all  $r \Leftrightarrow \forall t \in r$  (F <comp> *t*)

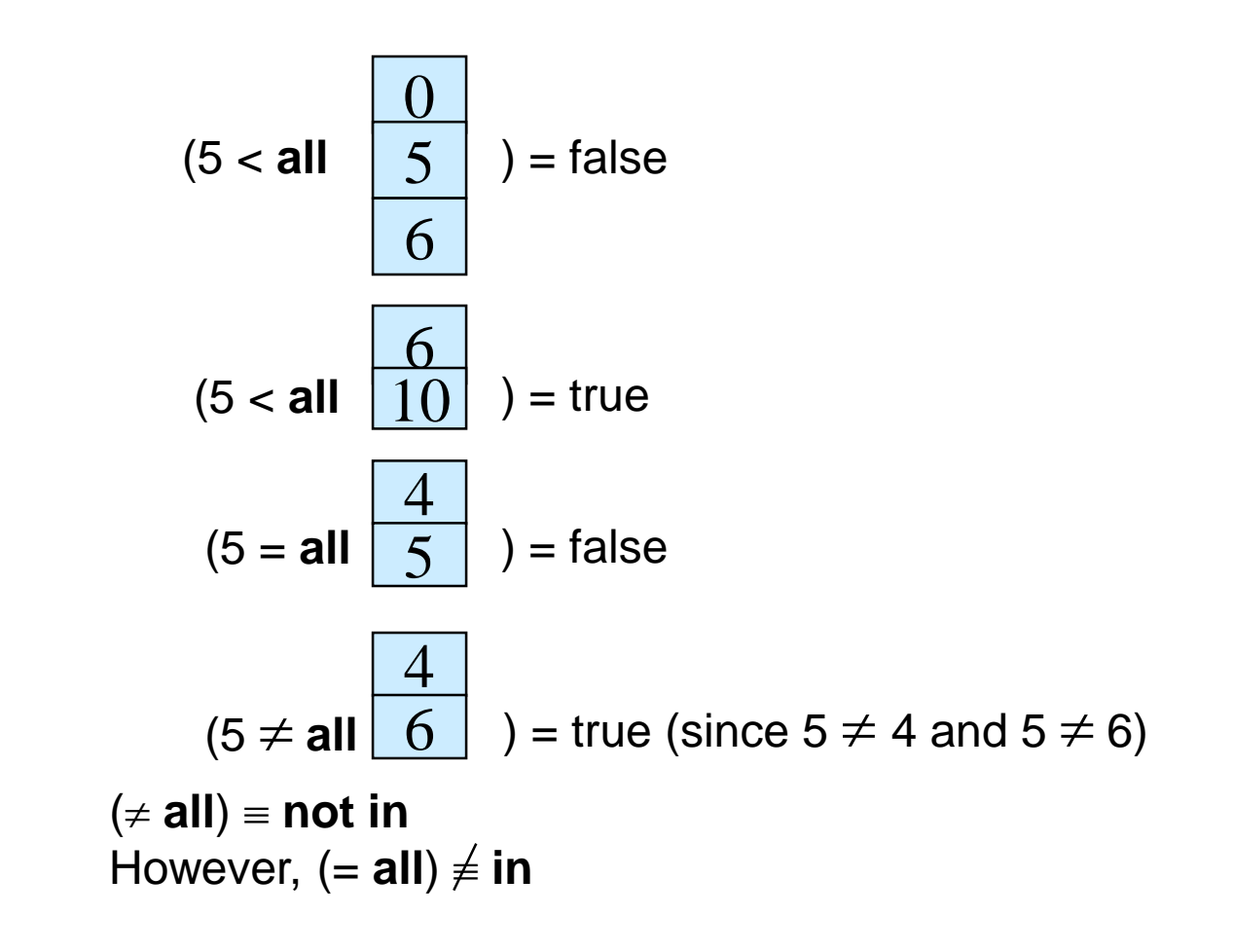

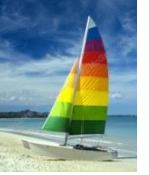

# **Test for Empty Relations**

- **The exists** construct returns the value true if the argument subquery is nonempty.
- **exists**  $r \Leftrightarrow r \neq \emptyset$
- **not exists**  $r \Leftrightarrow r = \emptyset$

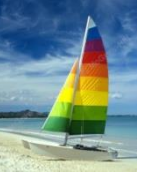

#### **Correlation Variables**

■ Yet another way of specifying the query "Find all courses taught in both the Fall 2009 semester and in the Spring 2010 semester"

**select** *course\_id* **from** *section* **as** *S* **where** *semester* = 'Fall' **and** *year*= 2009 **and exists** (**select** \* **from** *section* **as** *T* **where** *semester* = 'Spring' **and** *year*= 2010 **and** *S*.*course\_id*= *T*.*course\_id*);

- **Correlated subquery**
- **Correlation name** or **correlation variable**

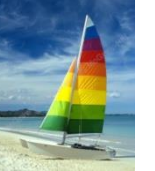

#### **Not Exists**

 Find all students who have taken all courses offered in the Biology department.

```
select distinct S.ID, S.name
from student as S
where not exists ( (select course_id
                from course
                where dept_name = 'Biology')
               except
                (select T.course_id
                 from takes as T
                 where S.ID = T.ID));
```
- Note that  $X Y = \emptyset \Leftrightarrow X \subset Y$
- *Note:* Cannot write this query using = **all** and its variants

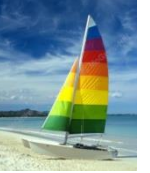

# **Test for Absence of Duplicate Tuples**

- The **unique** construct tests whether a subquery has any duplicate tuples in its result.
	- (Evaluates to "true" on an empty set)
- Find all courses that were offered at most once in 2009

```
select T.course_id
from course as T
where unique (select R.course_id
              from section as R
               where T.course_id= R.course_id 
                      and R.year = 2009);
```
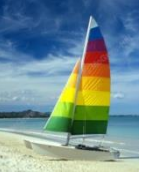

# **Subqueries in the From Clause**

- SQL allows a subquery expression to be used in the **from** clause
- Find the average instructors' salaries of those departments where the average salary is greater than \$42,000.

**select** *dept\_name*, *avg\_salary* **from** (**select** *dept\_name*, **avg** (*salary*) **as** *avg\_salary* **from** *instructor* **group by** *dept\_name*) **where** *avg\_salary* > 42000;

#### Note that we do not need to use the **having** clause

Another way to write above query

**select** *dept\_name*, *avg\_salary* **from** (**select** *dept\_name*, **avg** (*salary*) **from** *instructor* **group by** *dept\_name*) **as** *dept\_avg* (*dept\_name*, *avg\_salary*) **where** *avg\_salary* > 42000;

# **Subqueries in the From Clause (Cont.)**

 And yet another way to write it: **lateral** clause **select** *name*, *salary*, *avg\_salary* **from** *instructor I1*, **lateral** (**select avg**(*salary*) as *avg\_salary* **from** *instructor I2* **where** *I2*.*dept\_name*= *I1*.*dept\_name*);

- Lateral clause permits later part of the **from** clause (after the lateral keyword) to access correlation variables from the earlier part.
- Note: lateral is part of the SQL standard, but is not supported on many database systems; some databases such as SQL Server offer alternative syntax

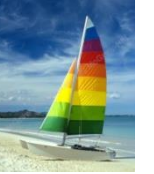

#### **With Clause**

- The **with** clause provides a way of defining a temporary view whose definition is available only to the query in which the **with** clause occurs.
- $\blacksquare$  Find all departments with the maximum budget

**with** *max\_budget* (*value*) **as**  (**select max**(*budget*) **from** *department*) **select** *budget* **from** *department*, *max\_budget* **where** *department*.*budget* = *max\_budget.value*;

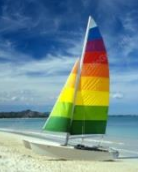

# **Complex Queries using With Clause**

- With clause is very useful for writing complex queries
- Supported by most database systems, with minor syntax variations
- Find all departments where the total salary is greater than the average of the total salary at all departments

**with** *dept \_total* (*dept\_name*, *value*) **as** (**select** *dept\_name*, **sum**(*salary*) **from** *instructor* **group by** *dept\_name*), *dept\_total\_avg*(*value*) **as** (**select avg**(*value*) **from** *dept\_total*) **select** *dept\_name* **from** *dept\_total*, *dept\_total\_avg* **where** *dept\_total.value* >= *dept\_total\_avg.value*;

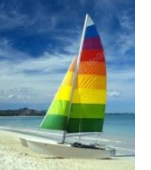

#### **Scalar Subquery**

Scalar subquery is one which is used where a single value is expected

 E.g. **select** *dept\_name*, (**select count**(\*) **from** *instructor*  **where** *department*.*dept\_name* = *instructor*.*dept\_name*) **as** *num\_instructors* **from** *department*;

■ E.g. **select** *name* **from** *instructor* **where** *salary \* 10 >*  (**select** *budget* **from** *department*  **where** *department*.*dept\_name* = *instructor*.*dept\_name*)

Runtime error if subquery returns more than one result tuple

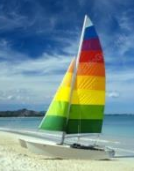

#### **Modification of the Database**

- Deletion of tuples from a given relation
- **Insertion of new tuples into a given relation**
- Updating values in some tuples in a given relation

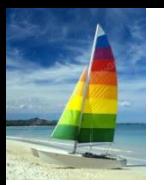

### **Modification of the Database – Deletion**

Delete all instructors

**delete from** *instructor*

 Delete all instructors from the Finance department **delete from** *instructor* **where** *dept\_name*= 'Finance';

 Delete all tuples in the *instructor* relation for those instructors associated with a department located in the Watson building.

> **delete from** *instructor* **where** *dept\_name* **in** (**select** *dept\_name* **from** *department* **where** *building* = 'Watson');

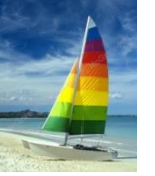

# **Deletion (Cont.)**

 Delete all instructors whose salary is less than the average salary of instructors

**delete from** *instructor* **where** *salary*< (**select avg** (*salary*) **from** *instructor*);

- Problem: as we delete tuples from deposit, the average salary changes
- Solution used in SQL:
	- 1. First, compute **avg** salary and find all tuples to delete
	- 2. Next, delete all tuples found above (without recomputing **avg** or retesting the tuples)

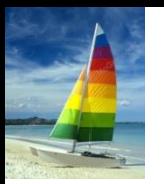

## **Modification of the Database – Insertion**

Add a new tuple to *course*

**insert into** *course* **values** ('CS-437', 'Database Systems', 'Comp. Sci.', 4);

 or equivalently **insert into** *course* (*course\_id*, *title*, *dept\_name*, *credits*) **values** ('CS-437', 'Database Systems', 'Comp. Sci.', 4);

 Add a new tuple to *student* with *tot\_creds* set to null **insert into** *student* **values** ('3003', 'Green', 'Finance', *null*);

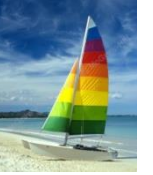

# **Insertion (Cont.)**

■ Add all instructors to the *student* relation with tot creds set to 0

**insert into** *student* **select** *ID, name, dept\_name, 0* **from** *instructor*

 The **select from where** statement is evaluated fully before any of its results are inserted into the relation (otherwise queries like **insert into** *table*1 **select** \* **from** *table*1 would cause problems, if *table1* did not have any primary key defined.

# **Modification of the Database – Updates**

 Increase salaries of instructors whose salary is over \$100,000 by 3%, and all others receive a 5% raise

Write two **update** statements:

**update** *instructor* **set** *salary* = *salary* \* 1.03 **where** *salary* > 100000; **update** *instructor* **set** *salary* = *salary* \* 1.05 **where** *salary* <= 100000;

- The order is important
- Can be done better using the **case** statement (next slide)

#### **Case Statement for Conditional Updates**

Same query as before but with case statement

```
update instructor
   set salary = case
                 when salary <= 100000 then salary * 1.05
                 else salary * 1.03
                end
```
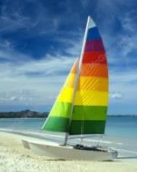

# **Updates with Scalar Subqueries**

 Recompute and update tot\_creds value for all students **update** *student S*  **set** *tot\_cred* = ( **select sum**(*credits*) **from** *takes* **natural join** *course* **where** *S*.*ID*= *takes*.*ID* **and**  *takes*.*grade* <> 'F' **and** *takes*.*grade* **is not null**);

Sets *tot\_creds* to null for students who have not taken any course

Instead of **sum**(*credits*), use:

#### **case**

**when sum**(*credits*) **is not null then sum**(*credits*) **else** 0 **end**